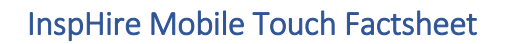

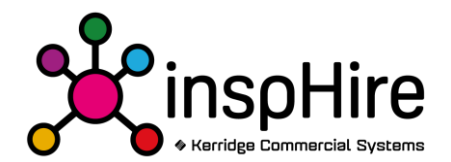

Web based service providing the below functionality through an Android application on supported Android devices connecting to the database for an inspHire Core Product (insphire Corporate or InspHire Office).

# **Rental**

- **Enquiry**: Allows Search and read only on existing Rental Orders within the interlinked Core Product (inspHire Corporate or inspHire Office).
- **Allocation**: Can allocate, add, remove or deallocate items on existing Rental Orders within the interlinked Core Product (inspHire Corporate or inspHire Office) as part of an order fulfilment/pre-delivery process.
- **Loading (inspHire Office)/Packing (inspHire Corporate): -** Can mark items on a rental order as having been loaded/packed in preparation for delivery.
- **Off Rent:** Can search for and process items as having been returned from an existing Rental Order within the interlinked Core Product (inspHire Corporate or inspHire Office). Items can be marked as returned okay, damaged or lost, can have days that the item will be unavailable for and record final meter readings against as part of the off-rent process.

Can be restricted to only allow items of certain states or matching pre-processed points as part of an Off-Rent process.

Allows processing on an order-by-order basis or item-by-item basis (in cases of returning items from multiple orders at the same time).

- **My Jobs (inspHire Corporate Only):** Record time worked with an item, travelling times, item defects, breaks taken and capturing of signatures from the customer and inspHire Mobile User.
- **Re-Rent (inspHire Office Only):** Search and view purchase orders for re-rented equipment. Able to mark items as having been collected from or returned to the supplier and able to record notes against the items or the mobile action in its entirety.

## **Sales (inspHire Corporate Only)**

- **Enquiry**: Allows Search and read only on existing Sales Orders within the interlinked Core Product (inspHire Corporate only).
- **Allocation**: Can allocate, add, remove or deallocate items on existing Rental Orders within the interlinked Core Product (inspHire Corporate only) as part of an order fulfilment/pre-delivery process.
- **Packing**: **-** Can mark items on a sales order as having been packed in preparation for delivery.

## **Signatures**

- **Delivery**: Allows the capturing signatures against a delivery note creating an action of the this against the order within the interlinked Core product (inspHire Corporate or inspHire Office) as part of an audit trail of actions performed against the order.
- **Collection**: Allows the capturing signatures against a collection note creating an action of the this against the order within the interlinked Core product (inspHire Corporate or inspHire Office) as part of an audit trail of actions performed against the order.
- **Exchange**: Allows the capturing signatures against an exchange note creating an action of the this against the order within the interlinked Core product (inspHire Corporate or inspHire Office) as part of an audit trail of actions performed against the order.

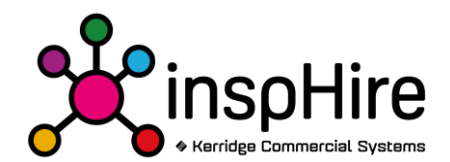

- **Journeys**: Allows the processing of a Journey from the interlinked Core product (inspHire Corporate or inspHire Office; Corporate requires the use of the Transport module for this function) which is a pre-created list of Deliveries, Collections, Exchanges, Off-Rents, Depot transfers (Office only) or Purchase orders using the Day book Screen (inspHire Office) or Transport Booking Screen (inspHire Corporate).
- **P** Over the Counter: Ability to capture a signature from a supported device on a till counter environment recording the signature against a Rental or Sales order.
- **Service Visits (inspHire Office Only):** When using On-Site servicing (Requires the inspHire Office Routing Module), allows the ability to process the site visit, capture a signature for the visit and a digital image if required.

#### **Stock**

- **Stock Info**: Search and view details against stock items with a shortcut option allowing the booking of the item into Service or Repair.
- **Meter Readings**: Search and view a stock items meter reading, meter reading history and ability to update the items current meter reading.
- **Stock Take**: Able to load a list of items the mobile user has been flagged to stock take, record the current stock values which will update the stock take screen in the interlinked Core Products (inspHire Corporate or inspHire Office) stock take screen for further processing.
- **Package Groups (inspHire Corporate Only): -** Create, edit, add or amend items to package groups.

## **Depot Transfers (inspHire Office Only)**

 **Depot transfers**: - Allows the allocating and adding of items to an existing depot transfer along with the confirmation of items arrival at the designated depot for arrival.

#### **Service/Repair (not workshop jobs)**

- **Book In**: Allows the booking in of a stock item for a service or repair with a service type and/or test code where appropriate.
- **Book Out**: Allows booking out of an item from service or repair with the ability to update the service type and/or test where applicable.
- **All items**: Lists all items that are currently booked into Service or repair.
- **Test**: Ability to perform an Ad Hoc test against a stock item without the need for it to be placed into service, repair or on a Workshop job.
- **Mandatory Inspection: -** Ability to set specific Mobile users as being required to record a mandatory inspection against a stock record before being able to perform any other actions within the application and able to perform an additional Mandatory Inspection against the same or another stock item at a later point if required.

## **Workshop**

- **Workshop Jobs**: Search for open workshop jobs, able to amend existing jobs processing them further, add or remove parts, add labour charges, record notes against a job, update an items current meter reading and capture signatures for the completion of a workshop job.
- **My Jobs**: Provides a list of workshop jobs assigned to that mobile user for them to be able to further progress.

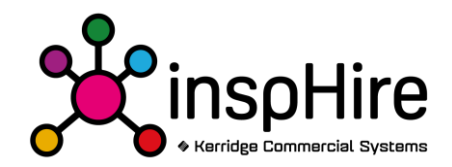

- **New Job (inspHire Office Only)**: Create a new workshop job for a stock record and process the workshop job.
- **New Customer Job (inspHire Office Only)**: Create a new workshop job for a stock record marked as belonging to a customer and process the workshop job.
- **Inspections**: Ability to perform an Ad Hoc inspection against a Stock Record.
- **Fitter Bookings (inspHire Corporate Only)**: Able to process a Fitter Booking against a stock record adding parts, labour charges and recording any faults found.

## **System**

- **About**: Displays information for the application version, web service address, logged in username and depot, connected Core product and web service version.
- **Recent items**: provides a list of the most recent areas of the application and entities that the mobile user has been working in.
- **Transactions**: Where enabled, provides a view of the transactions that have been sent from this device to the web service for integration into the interlinked Core Product (inspHire Corporate or inspHire Office) allowing these transactions to be reset, halting of sending transactions form the device and the ability to start sending them.
- **Messages**: Show a list of messages sent to this mobile user from the interlinked Core Product (inspHire Corporate or inspHire Office) with the ability to open any connected entity (for example a delivery sent to the mobile user will have a link that will open the signatures delivery Pod for the specified rental order).
- **Download offline Data:** Starts the process of downloading specified data to the Android device in order to assist with working whilst offline or not connected to the Mobile Touch web service.
- **Error Log**: View any error or warning messages that have been recorded on the device with the ability to email these to inspHire.
- **Logout**: Option to logout the currently logged in Mobile User.

## **Additional options/features**

- **Emailing Reports**: Ability to email supported report templates for actions performed within the Android application where configured to do so. Requires an interlinked email account/solution. For example, after processing a collection and capturing a signature, you could email a copy of the collection note showing the signature on the report.
- **Enable NFC:** Enable searching using NFC Technologies.
- **Record signature location**: When capturing a signature record the latitude and longitude at the same time, requires the Android application to have access to your current location and the Android device to have an active data signal to obtain this information.
- **Capture User Location**: Records the latitude and longitude of the user when they are logged in. The frequency of the recordings can be adjusted.

**Photo Capture**: - Ability to capture images using the Android devices camera where supplied